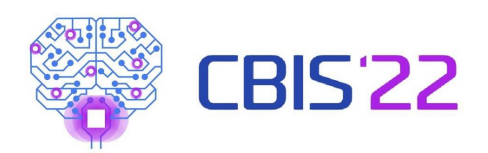

# **Análise Comparativa do Tamanho do Padrão Binário Local para Segmentação de Fissura Pulmonar**

# **Comparative Analysis of the Size of the Local Binary Pattern for Segmentation of Pulmonary Fissure**

# **Análisis Comparativo del Tamaño del Estándar Binario Local para Segmentación de Fisura Pulmonar**

Edson Cavalcanti Neto<sup>1</sup>, Darlan Almeida Barroso<sup>2</sup>, Tarique Cavalcante<sup>2</sup>, Thomaz Maia de Almeida<sup>2</sup>, Alyson Bezerra Ribeiro<sup>1</sup>, Paulo Cézar Cortez<sup>1</sup>, André Cristiano de Souza<sup>3</sup>, Jessyca Almeida Bessa<sup>2</sup>

1 Universidade Federal do Ceará 2 Instituto Federal de Educação, Ciência e Tecnologia do Ceará 3 Universidade Estadual Paulista

Autor correspondente: Darlan Almeida Barroso E-mail: darlan.engemec@gmail.com

# **Resumo**

Com o intuito de obter uma segmentação da fissura pulmonar mais eficaz, o presente trabalho possui o objetivo de realizar a segmentação das fissuras utilizando medidas de textura LBP e Redes Neurais Artificiais. Para a implementação do algoritmo foi utilizado uma MLP (Multilayer Perceptron). Para realizar as validações do algoritmo foi criado um padrão-ouro extraído um total de 100 imagens de 5 exames do banco de dados LOLA11. Para o conjunto de imagens testadas, o classificador obteve um melhor desempenho quando o tamanho, 15x15 pixels, da janela foi utilizado para gerar o histograma do LBP. A baixa incidência de detecções falso negativas, juntamente com a redução de detecções falso positivas, resulta em taxa de acerto elevada. Conclui-se que a técnica de segmentação de fissuras pulmonares é um algoritmo útil para segmentar fissuras pulmonares em imagens de TC, e com o potencial de integrar sistemas que auxiliem o diagnóstico médico.

**Descritores:** Fissura pulmonar, Texturas LBP, Redes Neural Artificial.

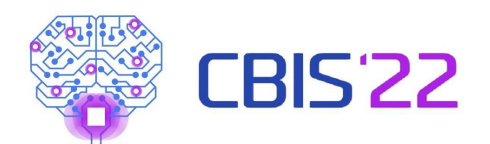

## **Abstract**

In order to obtain a more effective lung fissure segmentation, the present work has the objective of performing fissure segmentation using LBP texture measures and Artificial Neural Networks. For the implementation of the algorithm an MLP (Multilayer Perceptron) was used. To perform the algorithm validations a gold standard was created by extracting a total of 100 images from 5 exams from the LOLA11 database. For the set of images tested, the classifier performed best when the window size, 15x15 pixels, was used to generate the LBP histogram. The low incidence of false negative detections, along with the reduction of false positive detections, results in a high hit rate. It is concluded that the lung fissure segmentation technique is a useful algorithm for segmenting lung fissures in CT images, and with the potential to integrate systems to aid medical diagnosis.

**Keywords:** Lung Fissure, LBP texture, Artificial Neural Network.

## **Resumen**

Para obtener una segmentación más efectiva de la fisura pulmonar, el presente trabajo tiene como objetivo realizar la segmentación de las fisuras utilizando medidas de textura LBP y Redes Neuronales Artificiales. Para la implementación del algoritmo se utilizó un MLP (Perceptrón Multicapa). Para realizar las validaciones del algoritmo se creó un estándar de oro extrayendo un total de 100 imágenes de 5 exámenes de la base de datos LOLA11. Para el conjunto de imágenes probadas, el clasificador funcionó mejor cuando se utilizó el tamaño de ventana, 15x15 píxeles, para generar el histograma LBP. La baja incidencia de las detecciones de falsos negativos junto con la reducción de las detecciones de falsos positivos da como resultado una alta tasa de aciertos. Se concluye que la técnica de segmentación de fisuras pulmonares es un algoritmo útil para segmentar fisuras pulmonares en imágenes de TC, y con potencial para integrar sistemas de ayuda al diagnóstico médico.

**Descriptores:** Fisura pulmonar, Textura LBP, redes neuronales artificiales.

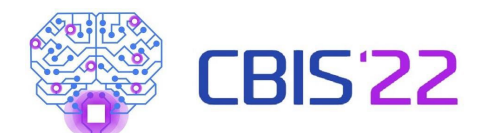

### **Introdução**

O desenvolvimento de sistemas computacionais, em sintonia com o conhecimento médico, tem possibilitado a construção de equipamentos eletrônicos que têm se mostrado importantes quanto à identificação de doenças e seus tratamentos. Essas facilidades têm possibilitado importantes avanços nos diagnósticos e seu uso está disseminado na Medicina e Telemedicina (MARKMAN, 1997). Considerando um sistema de visão computacional na área de pneumologia com base em TC do tórax, constata-se que a etapa de segmentação é essencial para o auxílio ao diagnóstico médico correto e preciso, visto que esta etapa delimita a área dos pulmões em imagens de TC do tórax que deve ser analisada pelo sistema ou pelo médico especialista. A segmentação dos lobos, a partir de imagens de Tomografia Computadorizada (TC) é geralmente obtida através da detecção das fissuras pulmonares. Esta segmentação é desafiadora, pois a densidade de fissuras se assemelha à densidade de outras estruturas como, por exemplo, pequenos vasos sanguíneos. Além disso, algumas partes das fissuras podem não estar corretamente representadas nas imagens de TC por causa do Efeito de Volume Parcial (EVP), em que as fissuras podem ser incompletas.

Ochs et al. (2007) propõem um método utilizando reconhecimento de padrões para detectar todas as fissuras pulmonares. Van Rikxoort et al. (2008) também propuseram uma abordagem de reconhecimento de padrões para enfatizar as fissuras pulmonares. Lassen et al. (2013) apresentaram um filtro ligeiramente diferente baseado em um filtro utilizando matriz Hessiana e obtendo os autovalores no qual a forma da fissura foi levada em conta, assim como a força da estrutura de imagem para uma melhor diferenciação entre vasculatura e fissuras.

A partir da literatura, observa-se que a segmentação das fissuras geralmente é baseada em um modelo genérico pré-definido que não considera a individualidade da anatomia de cada paciente (ZHANG; HOFFMAN; REINHARDT, 2006) que é a grande contribuição da técnica implementada neste trabalho, além da formação do banco de imagens com padrão ouro e fissuras demarcadas.

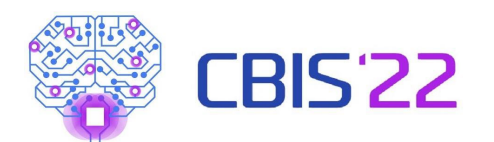

Diante do contexto e com o intuito de obter uma segmentação da fissura pulmonar mais eficaz, o presente trabalho possui o objetivo de realizar a segmentação das fissuras utilizando medidas de textura LBP e Redes Neurais Artificiais. Para a implementação do algoritmo foi utilizado uma MLP (Multilayer Perceptron) que se mostrou uma melhor alternativa no que diz respeito a acurácia em relação a outras redes previamente testadas.

Durante à pesquisa foram testados alguns métodos de extração de atributos, entre eles o ADP, HOG e LBP. O método LBP extrai informação de textura estabelecer um limiar para um número P de vizinhos, no valor do pixel central em uma vizinhança local. Como o foco do trabalho é a extração e segmentação de fissuras o LBP foi o método que conseguiu atingir o melhor resultado por este motivo este foi o método escolhido.

## **Revisão Bibliográfica**

#### **Imagens de exame de TC**

A imagem digital resultante de um exame de TC é composta por pixels, na qual o valor de cada pixel corresponde à atenuação da intensidade dos raios X, expressa em Unidades Hounsfield (UH). A escala da intensidade de atenuação tem valores específicos para cada tecido ou estrutura do corpo humano. Por exemplo, o tecido ósseo está entre 600 e 2000 UH (Rebouças Filho, 2010; Webb et al., 2001).

$$
UH_{tecido} = 1000 \times \frac{(\mu_{tecido} - \mu_{água})}{\mu_{água}}.
$$
 (1)

em que  $\mu_{tecido}$  é o valor do coeficiente de absorção, de um *voxel*, de um determinado tecido do corpo e  $\mu_{\text{á} \text{quad}}$  o análogo para a água.

#### **Segmentação de Fissuras Pulmonares**

.

Existem dois tipos de fissuras pulmonares: as fissuras lobares e as fissuras acessório. As fissuras lobares delineiam os lobos dos pulmões e são importantes na

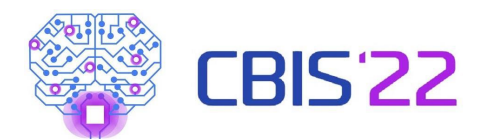

localização de áreas que podem originar doenças que se espalham entre os lobos. Já as fissuras acessórias são uma fenda de profundidade variável coberta por pleura visceral que ocorrem mais frequentemente entre os segmentos pulmonares, mas também podem entrar planos subsegmentares ou interbronquiais. Na Figura 1 é possível observar uma imagem de TC em que a fissura é destacada a partir de um retângulo vermelho tanto no pulmão direito quanto no esquerdo.

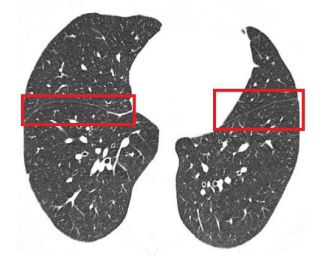

**Figura 1:** Imagens de TC com fissura enfatizada. **Local Binar Pattern (LBP)**

*Local Binary Pattern* (LBP) é um algoritmo de textura muito robusto em termos de variações da escala de cinza, uma vez que o operador é, por definição, invariante contra qualquer transformação monótona da escala de cinza. Uma análise simples de cada pixel na imagem de uma pequena vizinhança gera um código binário denominado de código LBP. Para calcular o LBP são consideradas as variáveis P e R que correspondem ao número total de vizinhos envolvidos e o raio da vizinhança, respectivamente. Se as coordenadas de pixel central são (0,0), logo as coordenadas do pixel vizinho são dadas por  $(-R \cdot \sin(2\pi/P), R \cdot \cos(2\pi/P))$ . Os valores da intensidade de cinza dos vizinhos que não estão nas grades de imagem são dados por interpolação. Desta forma, o código do LBP é calculado comparando o pixel com os seus vizinhos. A partir do valor do pixel central, a vizinhança é limiarizada em um padrão binário (Guo et al., 2010).

$$
LBP_{P,R} = \sum_{p=0}^{P-1} s(g_p - g_c) 2^P, \ s(x) = \begin{cases} 1, & x \ge 0 \\ 0, & x < 0 \end{cases} \tag{2}
$$

onde  $g_c$  é o valor de cinza do pixel central e  $g_p$  é o valor de seus vizinhos.

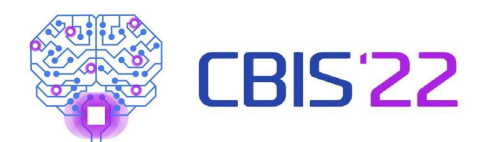

Depois que o padrão LBP de cada *pixel* é identificado, calculamos o valor de *U*. O valor *U* de um padrão de LBP é definido como o número de transições espaciais, mudanças bit a bit 0/1, naquele padrão (Guo et al., 2010).

$$
U(LPB_{P,R}) = \begin{array}{c} |s(g_{P-1} - g_c) - s(g_0 - g_c)| \\ + \sum_{p=1}^{P-1} |s(g_p - g_c) - s(g_{p-1} - g_c)| \end{array} \tag{3}
$$

Os padrões uniformes LBP referem-se aos padrões de transição que estejam limitados a *(U ≤ 2)* no padrão binário (Ojala et al., 2002). Neste caso é mapeado de  $LBP_{P,R}$  para $LBP_{P,R}^{u2}$ . O sobrescrito  $u2$  significa um padrão uniforme com  $(\boldsymbol{U} \leq 2)$ , que possui  $P(P - 1) + 3$  padrões distintos que são uniformes.

Finalmente, o histograma é construído para representar a imagem de textura

$$
H(k) = \sum_{i=1}^{I} \sum_{j=1}^{J} f(LBP_{P,R}(i,j), k), k \in [0, K]
$$
\n(4)

onde K é o valor máximo  $f(x, y) = \int_0^1 1$ ,  $x = y$ , imagem. Neste artigo, utili:  $\bigcup_{n=0}^{\infty}$ , caso contrário, andos voxels para a classificação são subimagens laterais de tamanho 11 × 11.

#### **Rede Neural Multicamada Perceptron – MLP**

A MLP é uma Rede Neural de Camada Única (SLNN) subdividida em camada de entrada, pesos da camada oculta, saída da camada oculta que consiste na entrada da camada de saída, pesos da camada de saída e saída do sistema, podendo haver mais de uma camada oculta (Ruck et al., 1990; Haykin, 2008).

O filtro aplicado à fissura neste trabalho faz uso dos parâmetros definidos pelo algoritmo da seção anterior como entrada da rede neural. A configuração da rede é composta por 59 características na entrada, uma camada oculta com 100 neurónios e 2 neurónios na camada de saída, para representar a fissura e outra para indicar que não é uma fissura. Para a fase de formação da rede, foi utilizado um conjunto de 28000 características de 100 imagens do conjunto de imagens de TC disponibilizadas para fins acadêmicos disponível em<http://lola11.com/> e validado pela técnica de validação cruzada, fazendo uso de 70% dos dados para formação, 20% para testes e 10% para

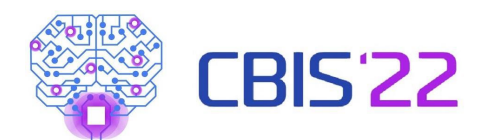

validar a formação. Dessa forma, a base de dados foi criada pelos dados do LPB descritos na secção anterior, calculados para cada *voxel* considerando a dimensão da subimagem. A rede utilizada foi treinada por 150 épocas com uma taxa de aprendizagem de  $\eta = 0$ , 4.

# **Metodologia**

### **Aquisição das Imagens**

A etapa de aquisição consiste na obtenção da imagem a partir do tomógrafo, neste artigo as imagens são obtidas a partir de vários tomógrafos, pois as imagens utilizadas foram obtidas de LObe Lung Analysis 11. O fluxograma das etapas do método desenvolvido neste trabalho é ilustrado na Figura 2.

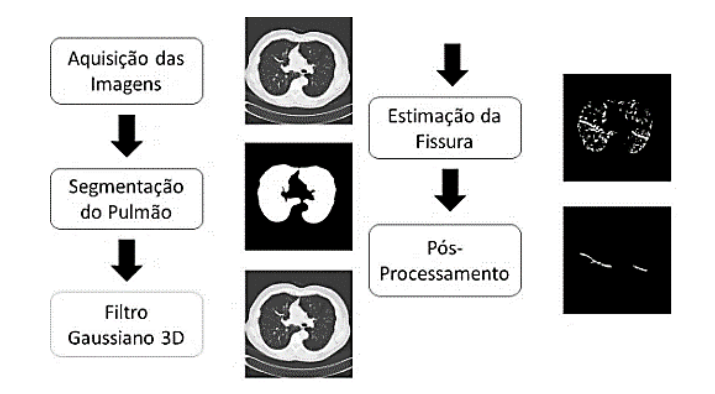

**Figura 2:** Fluxograma do método de segmentação de fissuras.

O LOLA11 consiste em um banco de dados de imagens de TC de tórax, com anormalidades, que são utilizadas como base para avaliação de algoritmos de segmentação de estruturas pulmonares. Lassen et al. (2013), Rikxoort e Bram (2013) utilizam o banco LOLA11 para validação do método de segmentação de lobos pulmonares.

**Segmentação do Pulmão e Filtragem Gaussiana 3D**

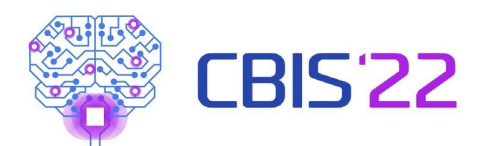

A segmentação da área do pulmão é processada baseada no algoritmo de Kuhnigk (2008). O método é iniciado com uma análise da imagem de TC, ver Figura 6(a), para identificar a semente e, em seguida, realiza um crescimento de região 2D com um limiar fixo. O primeiro passo é encontrar um ou mais pontos dentro dos pulmões a fim de se obter os pontos de partida para a segmentação baseada na conectividade de áreas de baixa densidade. Para cada pulmão, um ponto de semente é determinado que corresponde a condição de ter valor inferior a - 600 HU.

A imagem original do pulmão pode ser observada na Figura 3(a). Desta forma após o algoritmo de segmentação do pulmão é obtida a imagem segmentada como pode ser observada na Figura 3(b). Por fim, após a segmentação de todas as fatias do exame de TC é possível obter a reconstrução 3D do pulmão, como pode ser observada na Figura 3(c).

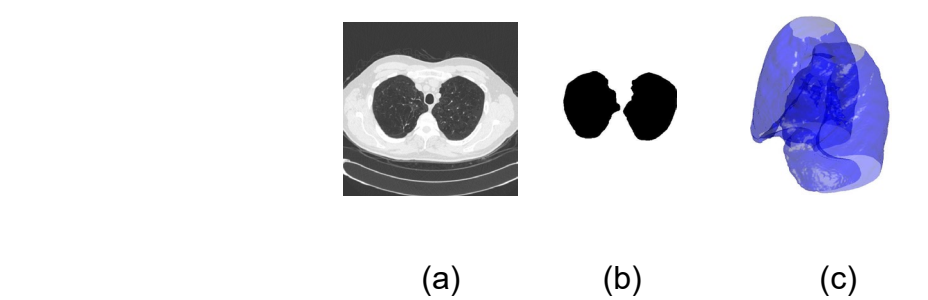

**Figura 3:** Imagens a) TC do pulmão, b) resultado da segmentação do Pulmão e c) resultado da segmentação 3D do pulmão.

A próxima etapa consiste na filtragem. Neste trabalho é aplicado um filtro gaussiano com µ=1mm e máscara de 3x3x3, estes parâmetros foram obtidos de forma empírica. Na Figura 4(a) é ilustrada a imagem original antes da filtragem e na Figura 4(b) é ilustrada a imagem resultante após a filtragem.

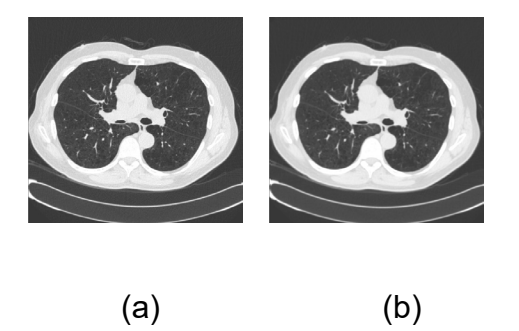

**Figura 4:** Filtragem utilizando filtro gaussiano 3D, a) imagem original e b) imagem filtrada.

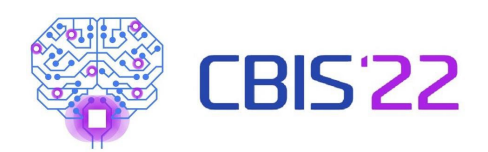

#### **Segmentação Automática das Fissuras**

O processo de segmentação automática é dividido em duas etapas. A primeira etapa revela-se em uma detecção automática de possíveis fissuras pulmonares, cuja resposta é um parâmetro de entrada para a segunda etapa, que consiste em Crescimento de Região 3D e filtragem por volume.

Em relação aos dados de entrada, representados por voxels, possuem como parâmetros os valores obtidos a partir do histograma do LBP citado na secção anterior, baseados na sua vizinhança. Neste artigo é utilizado como parâmetro o  $\mathit{LBP^{uz}_{8,2}}$  e para calcular os padrões dos voxels é realizado um teste com quatro janelas com diferentes dimensões iguais a 11x11, 15x15, 17x17 e 21x21 pixels e o melhor resultado deve ser utilizado.

Desta forma, os dados para treinamento são definidos da seguinte forma: o vetor de entrada consiste em 60 atributos em que 59 são os valores do LBP e o outro valor é o *bias*, os rótulos são 0 ou 1 em que são classificados o pulmão e as fissuras pulmonares.

A rede empregada para classificar as fissuras possui 120 neurônios na camada oculta. No treinamento da rede define-se uma taxa de aprendizagem decrescente de forma que o seu valor inicial é de 0.5. Assim, a topologia utilizada é 60/120/2, ou seja, 60 entradas, 120 neurônios na camada ocultam e 2 de saída.

 $\qquad \qquad \textbf{(a)}\qquad \qquad \textbf{(b)}$ 

O resultado da rede supervisionada é ilustrado na Figura 5.

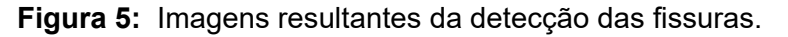

Por fim, o resultado da classificação apresentada pela rede MLP pode ser interpretado como uma limiarização supervisionada, nas quais as regiões em branco consistem em regiões com textura semelhante à fissura.

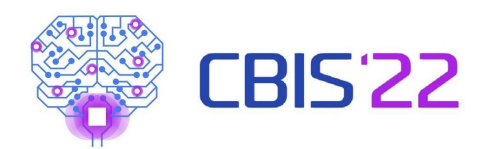

#### **Pós-processamento**

No pós-processamento é realizada uma análise de componentes conectadas baseada no algoritmo de crescimento de regiões 3D, tendo como dados de entrada as imagens resultantes da limiarização através da rede MLP na etapa anterior. A classificação do *voxel* v (x, y, z) em fissura ou não fissura é concluída após a realização da etapa de análise de vizinhança.

Após o CR 3D, um fechamento através de operação morfológica é aplicado nas imagens. A operação morfológica de fechamento, baseada na metodologia descrita na subseção anterior, é aplicado com um *kernel* 3x3x3 cúbico de voxels, com o objetivo de fechar lacunas menores. O elemento estruturante utilizado foi uma esfera de raio igual a 3 *voxels*.

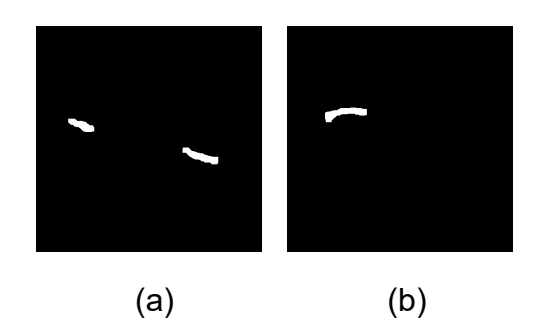

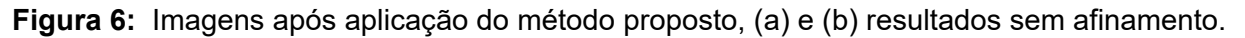

Nas Figuras 6(a) e 6(b) as imagens ilustram os resultados do método proposto sem afinamento no pós-processamento, e com afinamento nas Figuras 7(a) e 7(b).

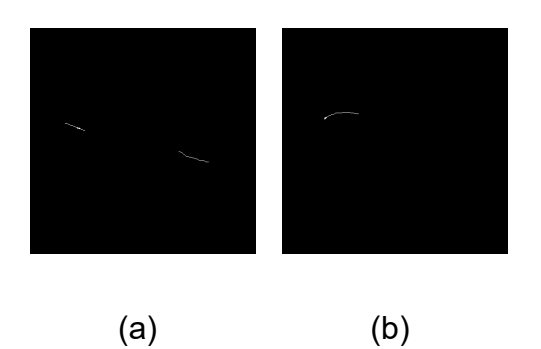

**Figura 7:** Imagens após aplicação do método proposto, (a) e (b) resultados com afinamento.

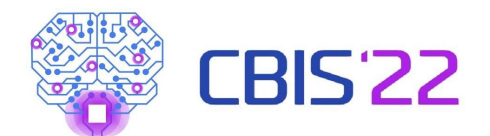

## **Resultados**

A partir das imagens obtidas e utilizando o algoritmo obtido através das técnicas ilustradas na secção anterior, as imagens de TC capturadas foram processadas e em cada imagem foram identificados os *voxels* de fissuras e pulmão e assim foram gerados os valores de LBP para cada *voxel*. Para a obtenção dos resultados primeiramente foi obtida a segmentação do pulmão nas imagens. Logo após, foi realizada a filtragem Gaussiana na imagem original utilizando um filtro gaussiano com µ=1 mm e máscara de 3 × 3 × 3 *voxels*. A partir da imagem resultante da etapa anterior e com a segmentação do pulmão a etapa seguinte consiste na detecção da fissura a partir de uma rede supervisionada com 60 atributos de entrada que são o LBP, 120 neurônios na camada ocultam e 2 de saída. Logo após é realizado um CR3D de forma que volumes abaixo de 0,1 ml são descartados e por fim é realizado uma operação morfológica de fechamento utilizando como elemento estruturante uma esfera de raio igual a 3 *voxels*.

## **Análise da variação do tamanho de janela no LBP**

A fim de definir a janela do LBP a ser utilizada no algoritmo, é então realizado um teste com quatro tamanhos de janelas diferentes sendo estes 11x11, 15x15, 17x17 e 21x21 pixels. Este teste é realizado para identificar qual é a janela que consegue obter a informação necessária para o classificador obter seu melhor desempenho.

Para obter os resultados do classificador utilizando diferentes janelas foram utilizadas 100 imagens de cinco exames do LOLA11. Essas imagens foram obtidas de uma sequência de 20 imagens de posições aleatórias dentro dos exames. Baseado na descrição apresentada na secção anterior, foram calculados os valores em pixels de *V P*, *F P*, *V N* e *F N* e assim obtidas as taxas de *Es*, *S* e *CS*.

Os valores de *V P*, *F P*, *V N* e *F N* são ilustrados na Tabela 1 no geral por tamanho de janela, já na Tabela 2 são ilustrados os valores dos coeficientes *Es*, *S* e *CS* para cada dimensão de janela. Desta forma, é possível inferir, baseado nos coeficientes que o classificador utilizando a janela de 15x15 *pixels* obtém um resultado melhor comparado com as demais janelas.

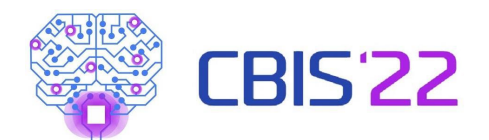

**Tabela 1 –** Valores de VP, FP, VN e FN por diferentes tamanhos de janela.

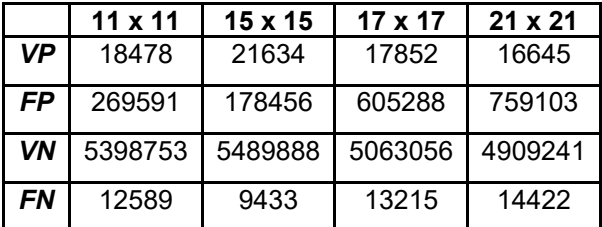

**Tabela 2–** Resultado do classificador por diferentes tamanhos de janela.

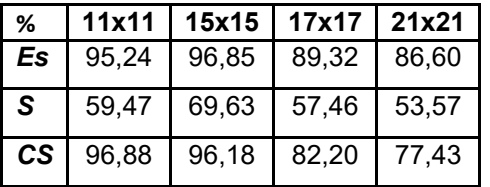

**Tabela 3 –** Resultado do classificador por diferentes tamanhos de janela.

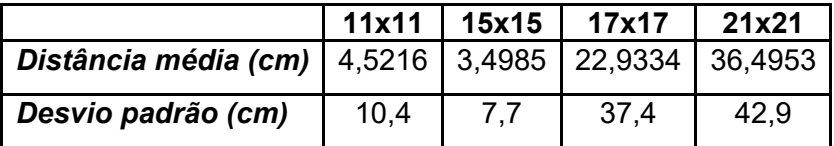

Os valores da distância média e desvio padrão entre as fissuras da imagem do padrão ouro e a imagem segmentada automática são ilustrados da Tabela 3 por dimensão de janela. Desta forma, confirma-se a análise feita anteriormente, baseada nos valores das distâncias e dos desvios, o classificador, utilizando a janela de 15x15, obtém um resultado melhor comparado com as dimensões 11x11, 17x17 e 21x21 pixels.

Analisando os valores da Tabela, pode-se observar que as dimensões 17x17 e 21x21 possuem uma alta distância média e para descartá-las totalmente, os resultados dos desvios padrões também são bastante elevados. Assim, é possível inferir, que utilizando estas dimensões, o classificador fica instável. Comparando com a janela de 11x11 pixels, a janela com dimensão 15x15 possui um resultado melhor, pois possui uma distância média e desvio padrão menores. Outra abordagem é realizar esta comparação por exame, ou seja, obter o valor resultante da distância média e do desvio padrão por exame variando-se as dimensões da janela.

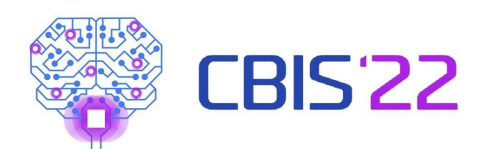

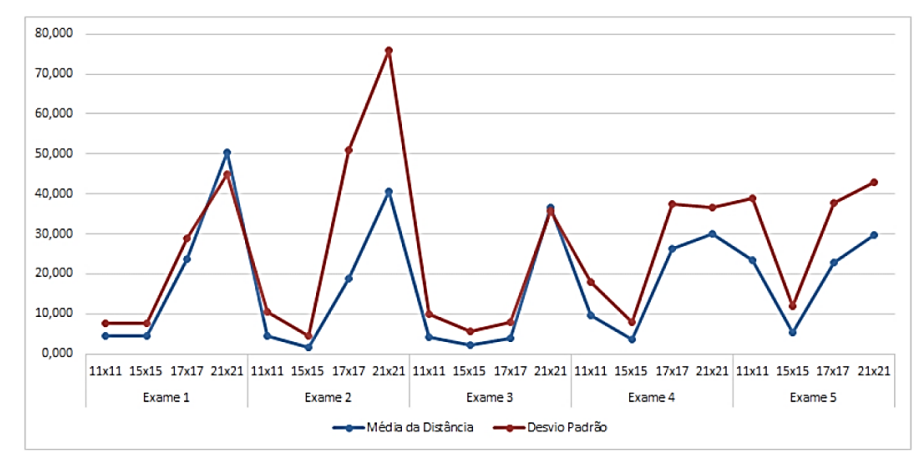

**Gráfico 1 –** Distancias médias e desvios padrões por cada tamanho de janela por exame.

O gráfico 1 mostra as distâncias medias e os desvios padrões para cada exame comparado em relação à cada dimensão de janela. A partir deste gráfico é possível concluir que o classificador, utilizando a janela de tamanho 15x15 pixels, apresenta um resultado melhor, pois, as distâncias medias e seu desvio padrão, na maioria dos exames, são menores comparado com os resultados do classificador para as demais janelas.

## **Conclusão**

Este trabalho aborda um método computacional para a detecção automática de fissuras pulmonares em imagens de TC do tórax. O método proposto consiste na análise de padrões de textura LBP classificados por uma rede neural. Para o conjunto de imagens testadas, o classificador obteve um melhor desempenho para a dimensão, 15x15 pixels, da janela utilizada para gerar o histograma do LBP. Para chegar até essa dimensão foram testados os tamanhos 11x11, 15x15, 17x17 e 21x21 e os resultados comparados baseados nas métricas de Es (%), CS (%), S (%), distância média e desvio padrão da distância. Desta forma, para o conjunto de imagens testadas, é inferido que a detecção automática utilizando LBP e MLP apresentam desempenho regular com taxas de CS = 96,7%, S = 69,6% e Es = 96,8% para o método proposto antes do afinamento e CS = 99,2%, S = 3% e Es = 99,81% para o método proposto com o afinamento no pós-processamento, considerando-se a incidência de falsos positivos e falsos

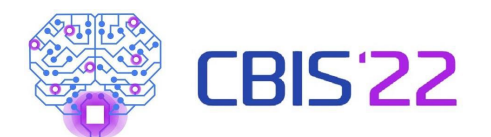

negativos. Deste modo, pode-se considerar que o algoritmo LBP com MLP obtém desempenho satisfatório por apresentar uma taxa de acerto ligeiramente maior do que 69% e uma quantidade reduzida de falsos negativos. Como trabalhos futuros sugerese: realizar a expansão do método LBP para 3D com o intuito de melhorar a generalização da classe fissura e não fissura; realizar o teste com a MLP utilizando como atributo a matriz hessiana de cada voxel no exame; realizar a segmentação de lóbulos baseada na detecção da fissura proposta neste trabalho.

#### Referências

- 1. Guo Z, Zhang L, Zhang D. A completed modeling of local binary pattern operator for texture classification. IEEE transactions on image processing. 2010 Mar 8;19(6):1657-63.
- 2. Haykin S. Neural networks and learning machines, 3/E. Pearson Education India; 2009 Nov.
- 3. Kuhnigk JM. Quantitative analysis of lung morphology and function in computed tomographic images (Doctoral dissertation, Universität Bremen).
- 4. Lassen B, van Rikxoort EM, Schmidt M, Kerkstra S, van Ginneken B, Kuhnigk JM. Automatic segmentation of the pulmonary lobes from chest CT scans based on fissures, vessels, and bronchi. IEEE transactions on medical imaging. 2012 Sep 20;32(2):210-22.
- 5. Li B, Christensen GE, Hoffman EA, McLennan G, Reinhardt JM. Establishing a normative atlas of the human lung: intersubject warping and registration of volumetric CT images. Academic radiology. 2003 Mar 1;10(3):255-65.
- 6. Murata N, Yoshizawa S, Amari SI. Network information criterion-determining the number of hidden units for an artificial neural network model. IEEE transactions on neural networks. 1994 Nov;5(6):865-72.
- 7. Ojala T, Pietikainen M, Maenpaa T. Multiresolution gray-scale and rotation invariant texture classification with local binary patterns. IEEE Transactions on pattern analysis and machine intelligence. 2002 Aug 7;24(7):971-87.
- 8. Pu J, Leader JK, Zheng B, Knollmann F, Fuhrman C, Sciurba FC, Gur D. A computational geometry approach to automated pulmonary fissure segmentation in CT examinations. IEEE transactions on medical imaging. 2008 Dec 9;28(5):710-9.
- 9. Ritter F, Boskamp T, Homeyer A, Laue H, Schwier M, Link F, Peitgen HO. Medical image analysis. IEEE pulse. 2011 Dec 1;2(6):60-70.
- 10.Suter BW. The multilayer perceptron as an approximation to a Bayes optimal discriminant function. IEEE transactions on neural networks. 1990 Dec;1(4):291.
- 11.Sato Y, Westin CF, Bhalerao A, Nakajima S, Shiraga N, Tamura S, Kikinis R. Tissue classification based on 3D local intensity structures for volume rendering. IEEE Transactions on visualization and computer graphics. 2000 Apr;6(2):160-80.
- 12.van Rikxoort EM, van Ginneken B, Klik M, Prokop M. Supervised enhancement filters: Application to fissure detection in chest CT scans. IEEE transactions on medical imaging. 2007 Dec 26;27(1):1-0.
- 13.Wang J, Betke M, Ko JP. Pulmonary fissure segmentation on CT. Medical Image Analysis. 2006 Aug 1;10(4):530-47.
- 14.Wiemker R, Bülow T, Blaffert T. Unsupervised extraction of the pulmonary interlobar fissures from high resolution thoracic CT data. InInternational Congress Series 2005 May 1 (Vol. 1281, pp. 1121-1126). Elsevier.